# **Service Work Committee report**

**S. Niccolai, IPN Orsay, CLAS Collaboration meeting, 11/16/2018**

The web interface is **open** and the **SoS submission deadline is imminent: 11/30/2018!**  It is high time to prepare and submit your SoS's

**Two Sos's must be submitted: one for 2018 (SW done) and one for 2019 (planned SW)** 

The Rule: **expected FTEs** =  $0.25*N$  N=number of Full + Term Members per institution

## **New rule for the 2019 SoS: 50% of the required SW for your institution will have to come from the CLAS12 Task List**

**CLAS12 task list**: SW tasks are listed, with

- Description of the work
- Skills required
- FTEs that the work will provide to your institution
- Contact person

**PICK YOUR TASKS!! Several are still vacant… Once you picked a task, include it in you 2019 SoS**

## **https://www.jlab.org/Hall-B/shifts/index.php?display=admin&task=clas12tasks**

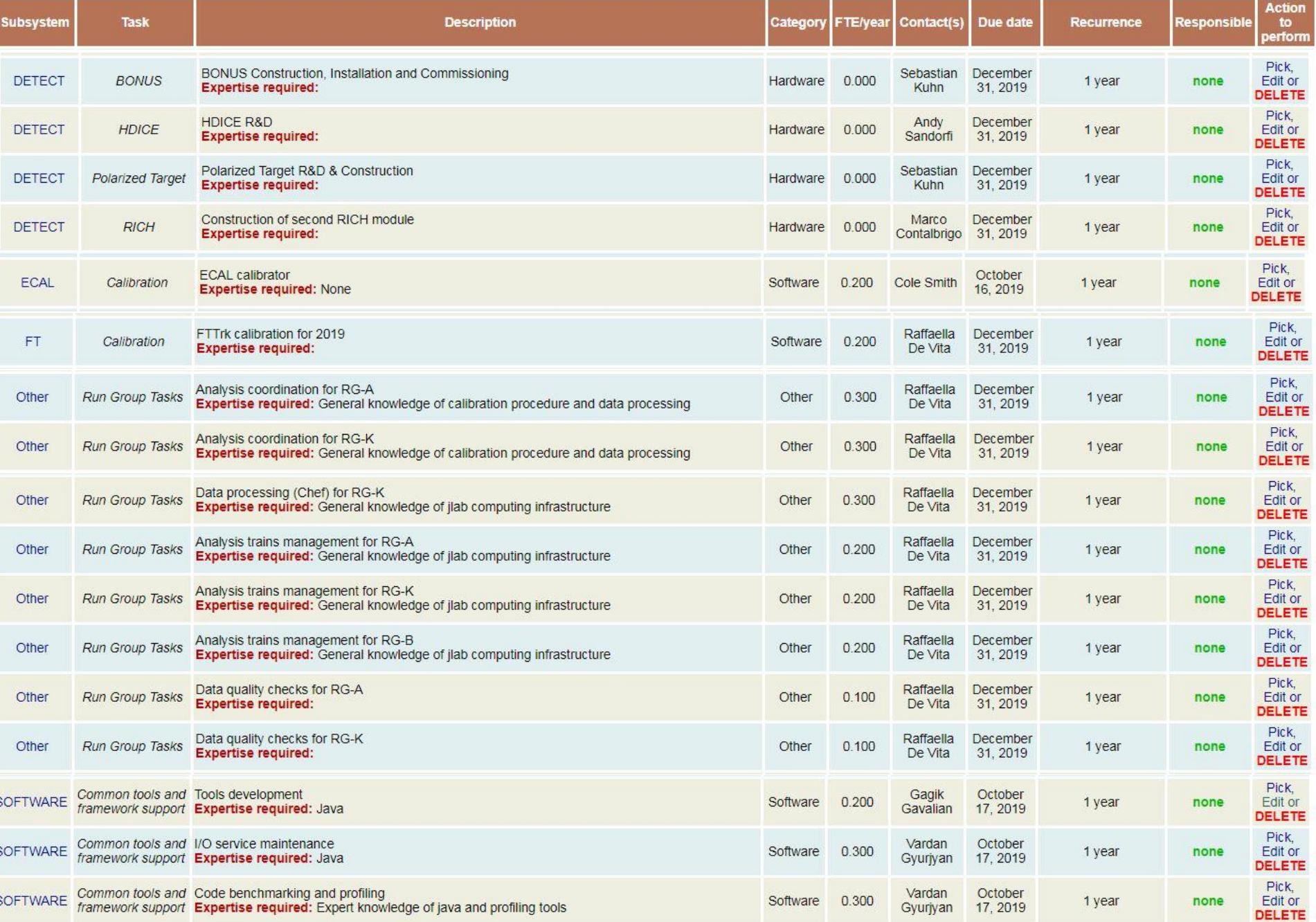

# **SoS submission tutorial**

### **https://www.jlab.org/Hall-B/shifts/index.php?display=admin&task=menu**

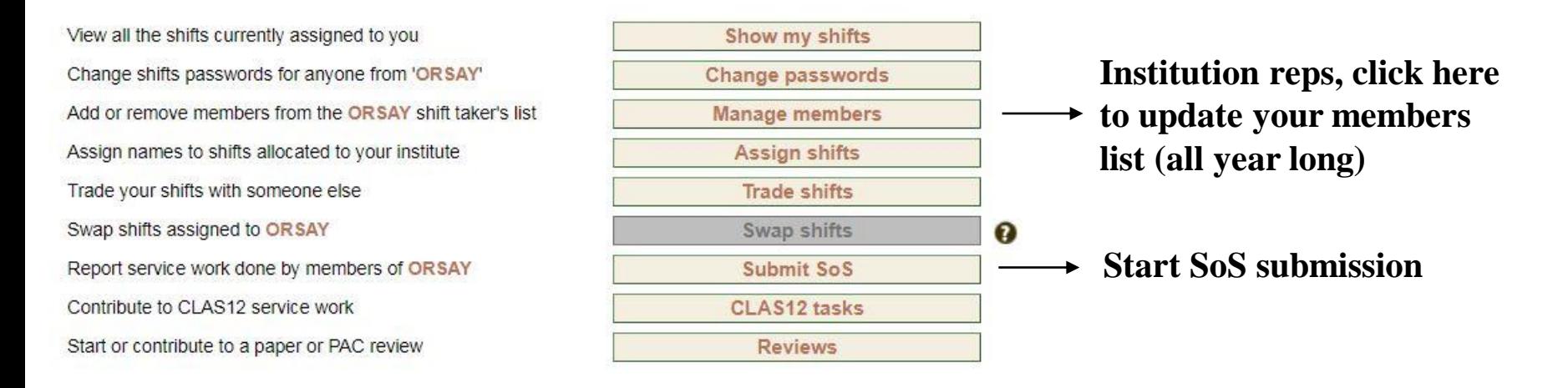

#### **CLAS Service Work:**

Please choose what you would like to report:

Service work performed in 2018 ▼

**Select 2018 or 2019 SoS (both will have to be done)**

In the next step you will review your group members list.

 $Next$ Reset Form **Click « Next » and get to review your members list**

or Cancel

The members list should include all **TERM and FULL members** of your institution, plus you are free to include any other person (engineers, technicians) who has contributed to your SW. Their work will be counted, and they won't contribute to the expected FTEs. **If your list contains CLAS members that you want to remove, contact Bryan Mc Kinnon.**

# **SoS submission tutorial**

### You'll have to fill a first page with your **CLAS SW** (this should be modified for the future), and then one with **CLAS12 SW**. Committee category right now is only available in « CLAS » page (also to be changed)

Report CLAS service work performed by members of ORSAY during 2018 (leave CLAS12 for the next page):

Feel free to change the row categories as needed. Any row with an empty description box will be ignored. RC is used as acronym for 'Run Coordinator'. The percentac documentation field is not mandatory. The use of '#' (hash) in the text fields is not allowed. It is now 07:01 EST. Your login will expire at 07:51 EST, so you have information later on.

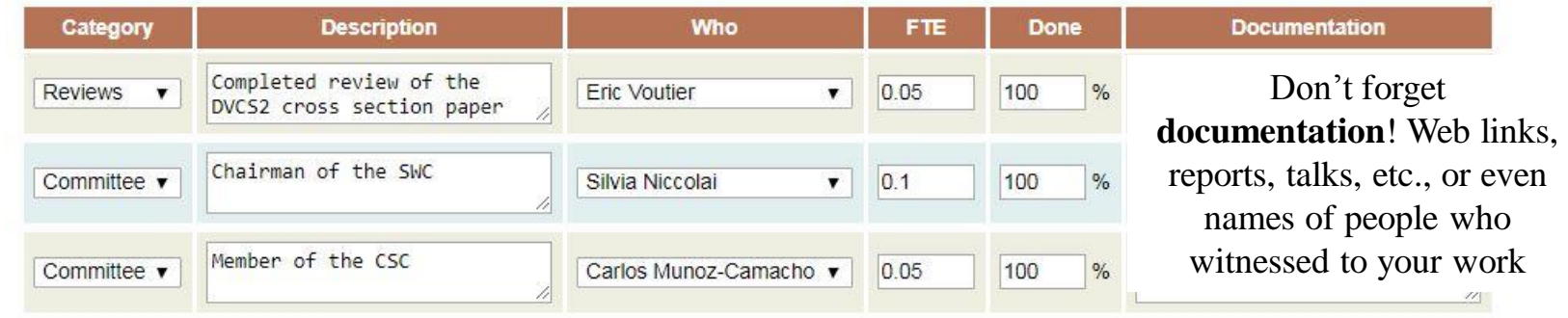

Please double-check everything before proceeding to the next step.

**Once done, save and go to next step** Save and go to next step Reset Form

#### **Execute submission**

Add here any additional notes you might have (or simply leave blank):

Then, if everything is in order, please click the button below to finish submission:

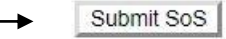

## **Institution representatives: don't forget to SUBMIT!**

**You can edit and resubmit as many times as you want, before the deadline (and I won't read your SoS until then!), so don't be afraid of the Submit button!**